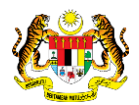

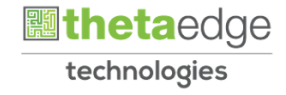

## SISTEM PERAKAUNAN AKRUAN KERAJAAN NEGERI (iSPEKS)

### USER MANUAL

# Proses Permulaan Bajet

## (BAJET)

Untuk

### JABATAN AKAUNTAN NEGARA MALAYSIA

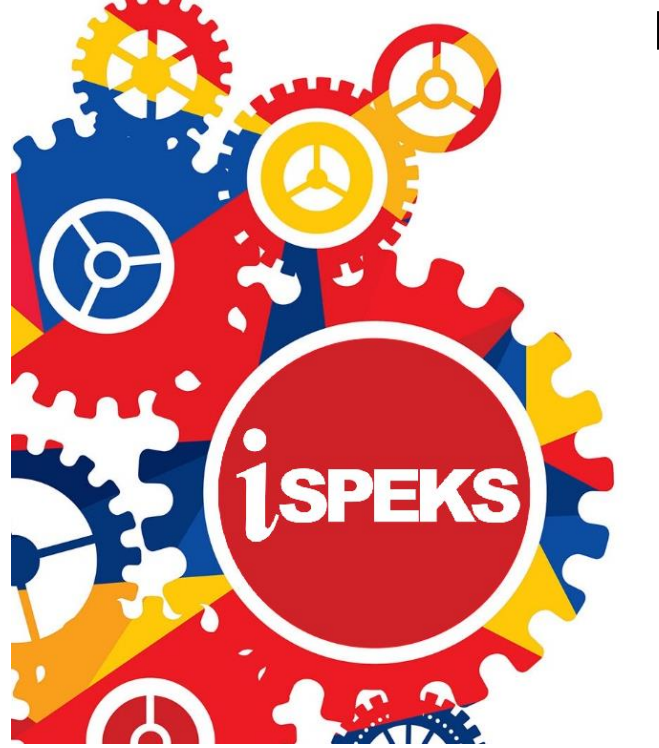

**TERHAD** 

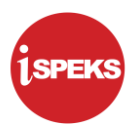

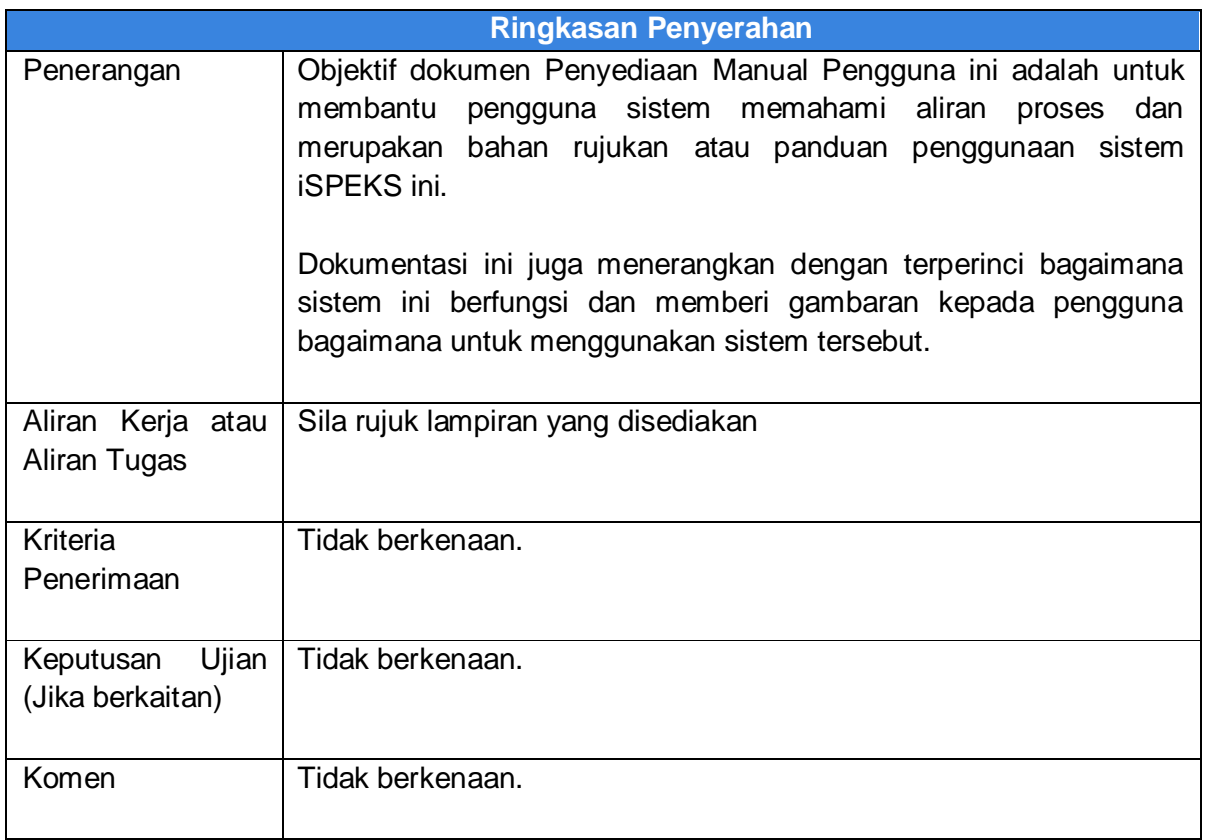

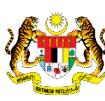

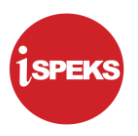

#### **Pentadbiran dan Pengurusan Dokumen**

#### **Semakan Dokumen**

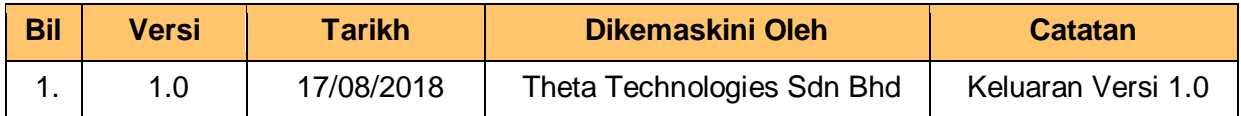

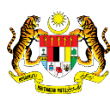

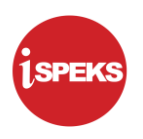

#### **ISI KANDUNGAN**

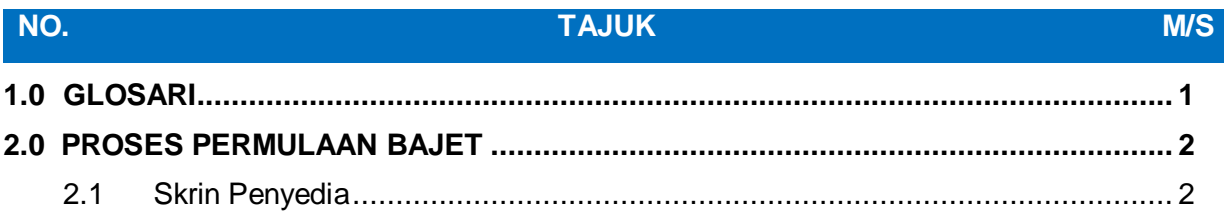

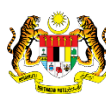

#### <span id="page-4-0"></span>**1.0 GLOSARI**

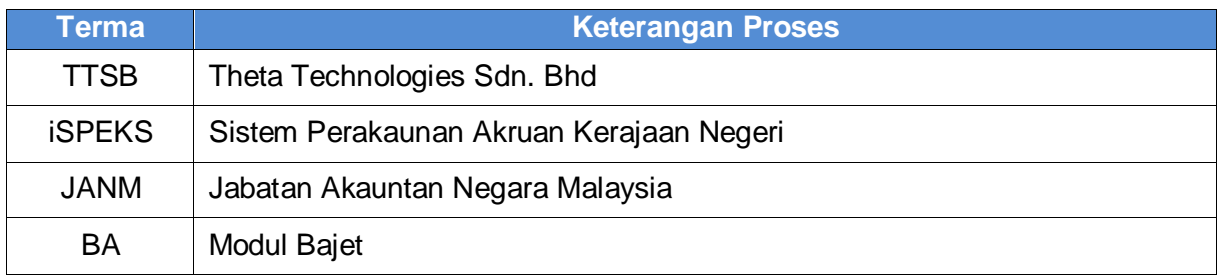

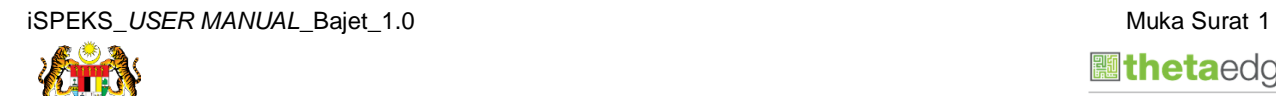

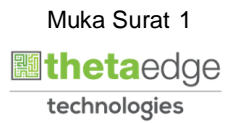

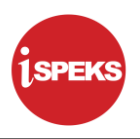

#### <span id="page-5-0"></span>**2.0 PROSES PERMULAAN BAJET**

Skrin Proses Permulaan Bajet digunakan untuk memproses penutupan tahun bajet dan pembukaan tahun bajet secara serentak bagi tahun semasa dan tahun berikutnya. Proses ini dilakukan oleh PKN pada setiap tahun. Selain itu, terdapat juga aktiviti-aktiviti lain yang dilakukan di dalam proses ini.

#### <span id="page-5-1"></span>**2.1 Skrin Penyedia**

**1.** Skrin **Log Masuk** dipaparkan.

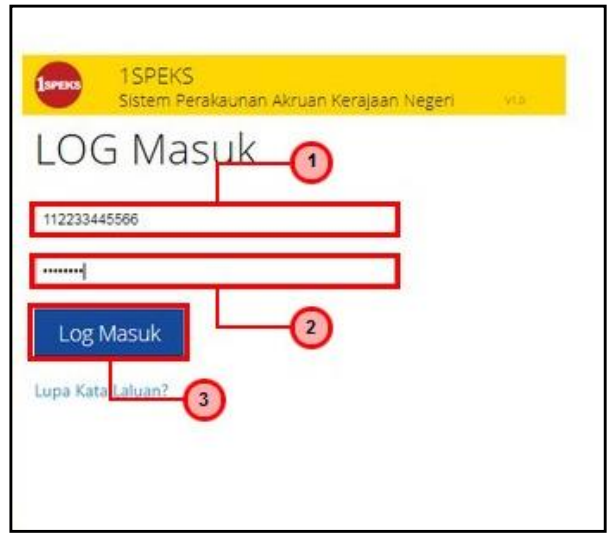

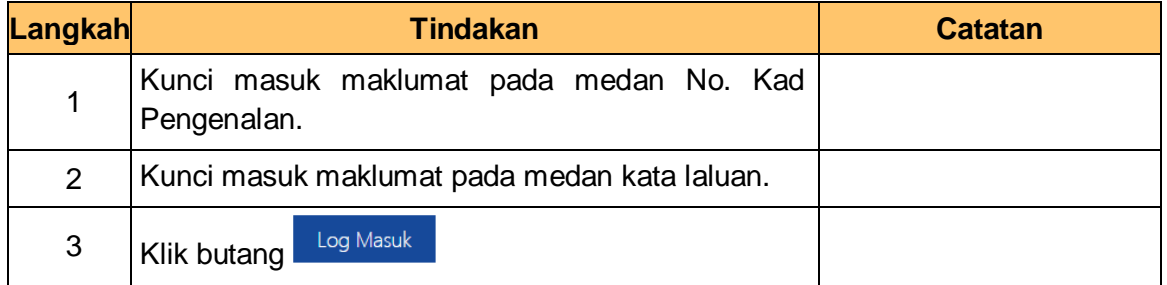

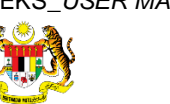

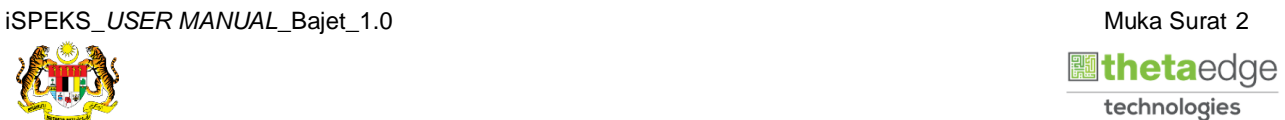

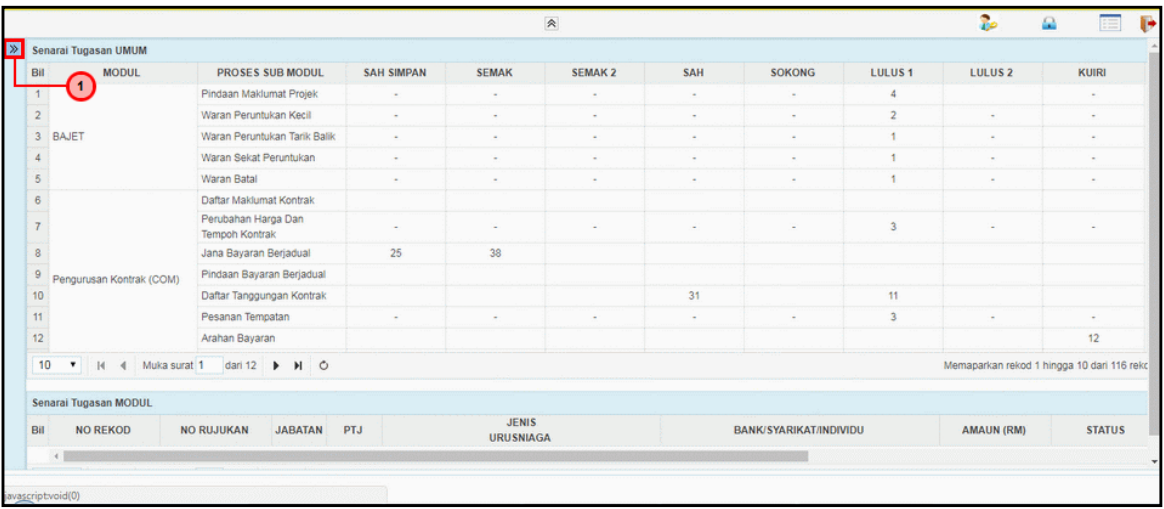

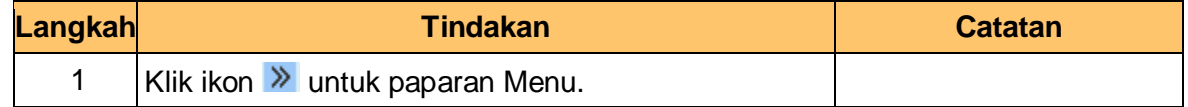

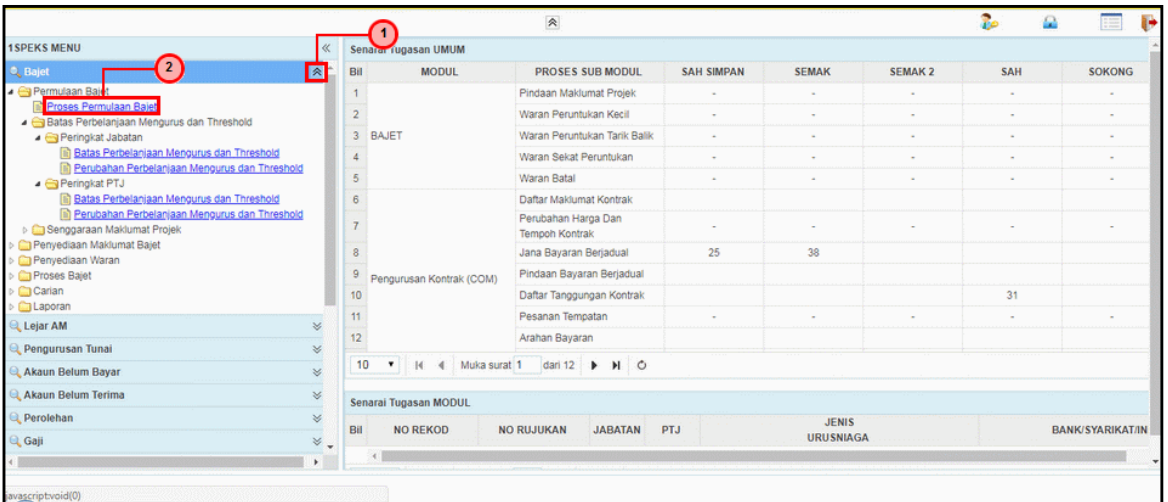

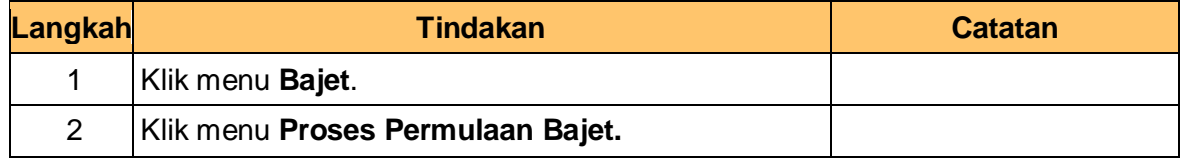

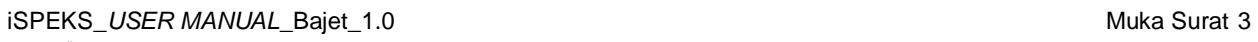

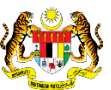

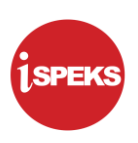

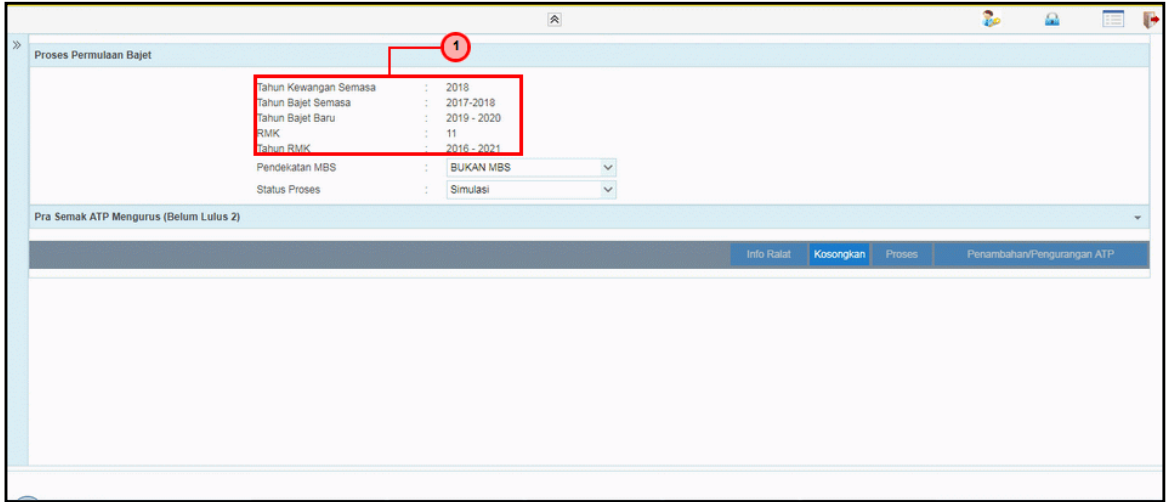

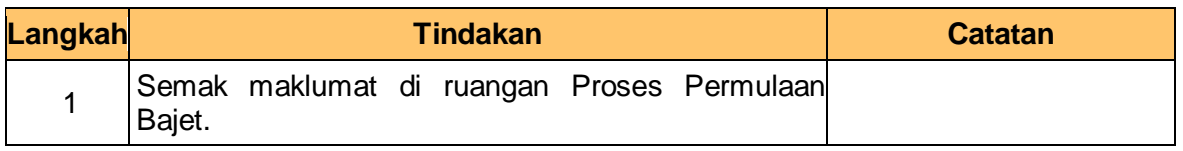

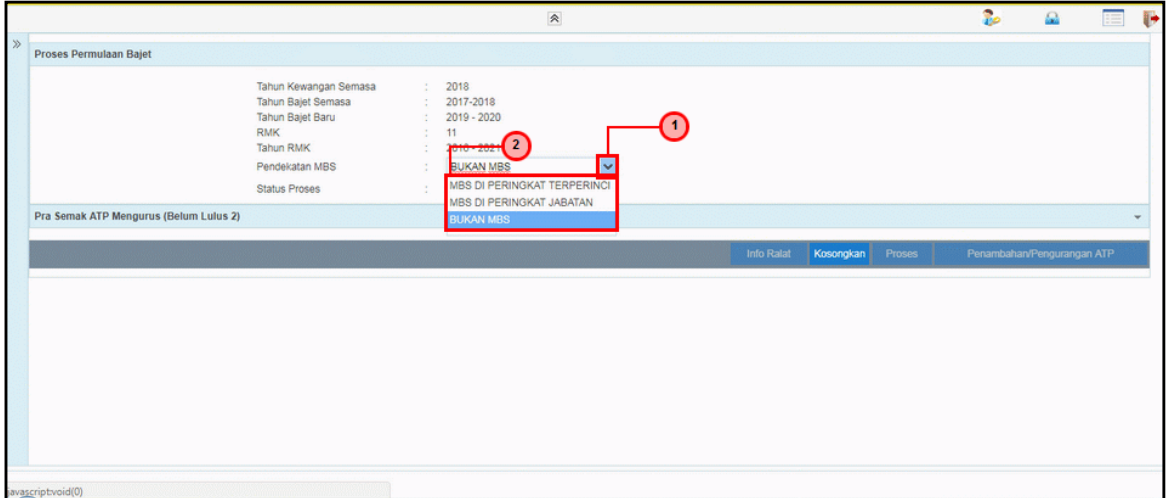

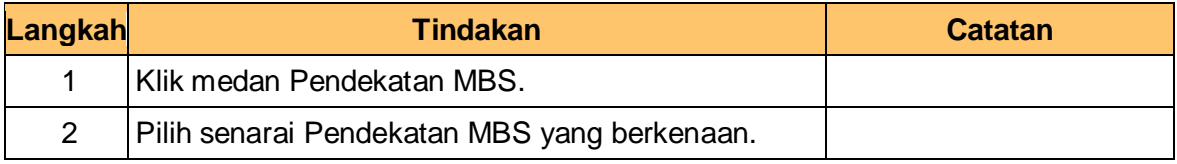

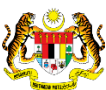

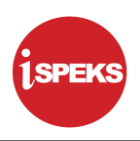

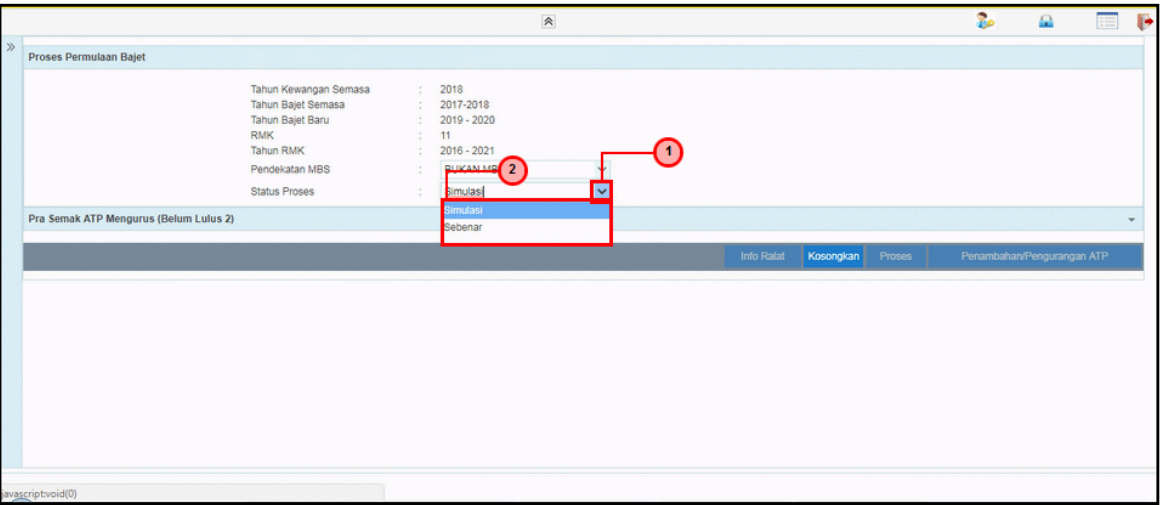

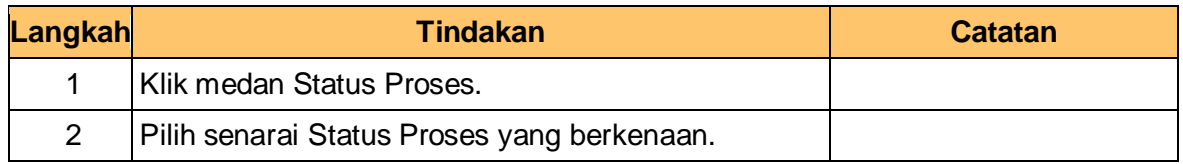

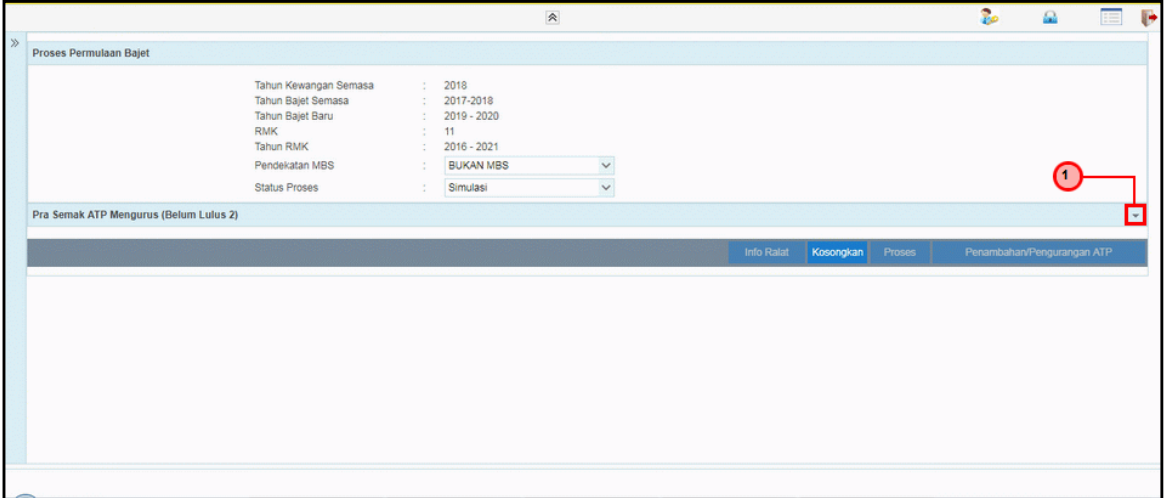

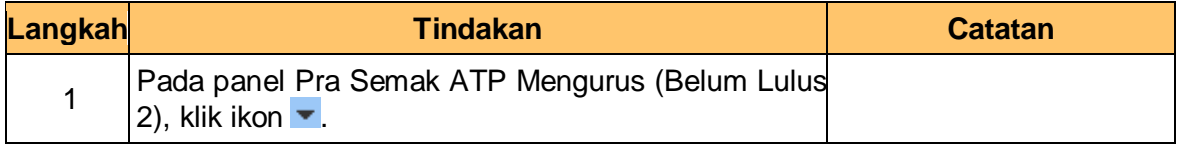

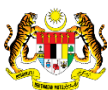

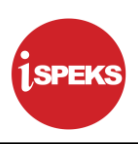

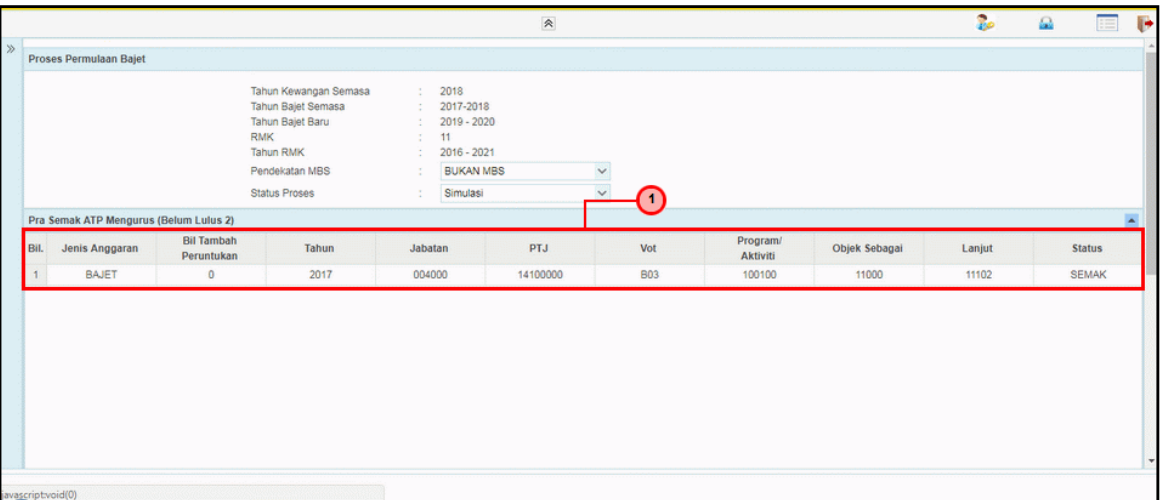

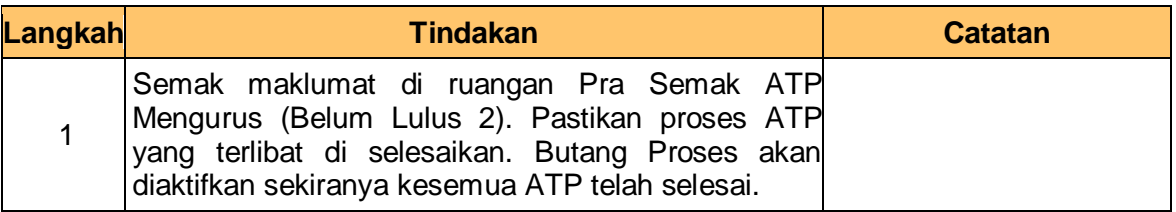

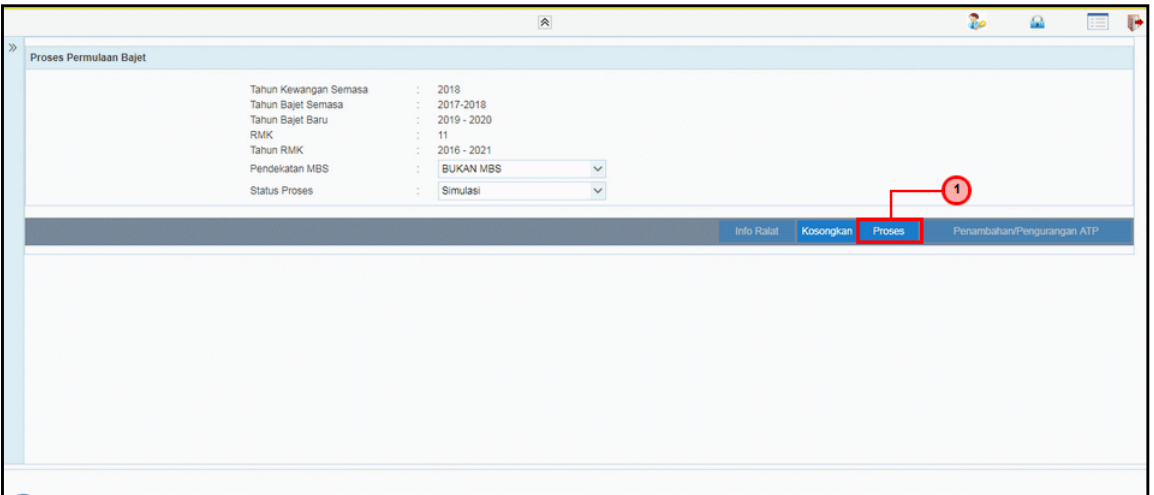

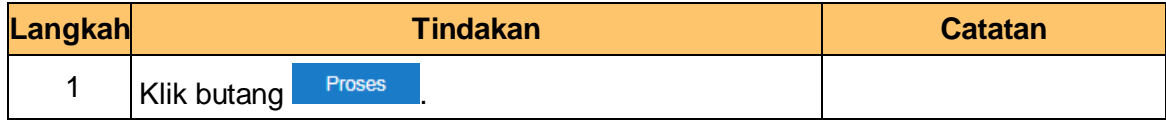

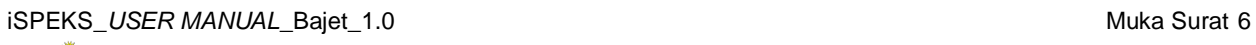

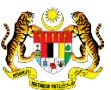

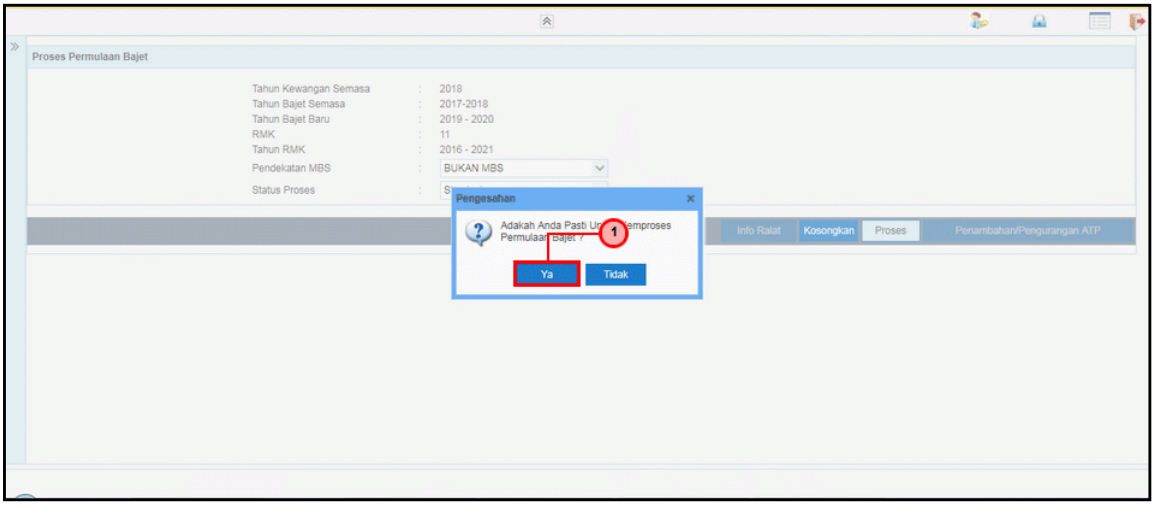

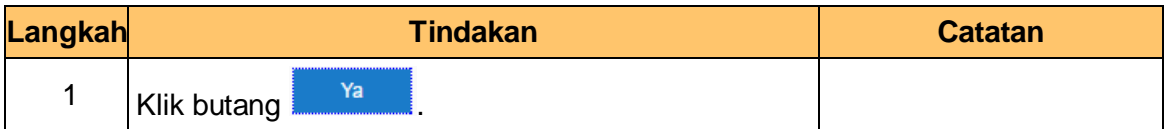

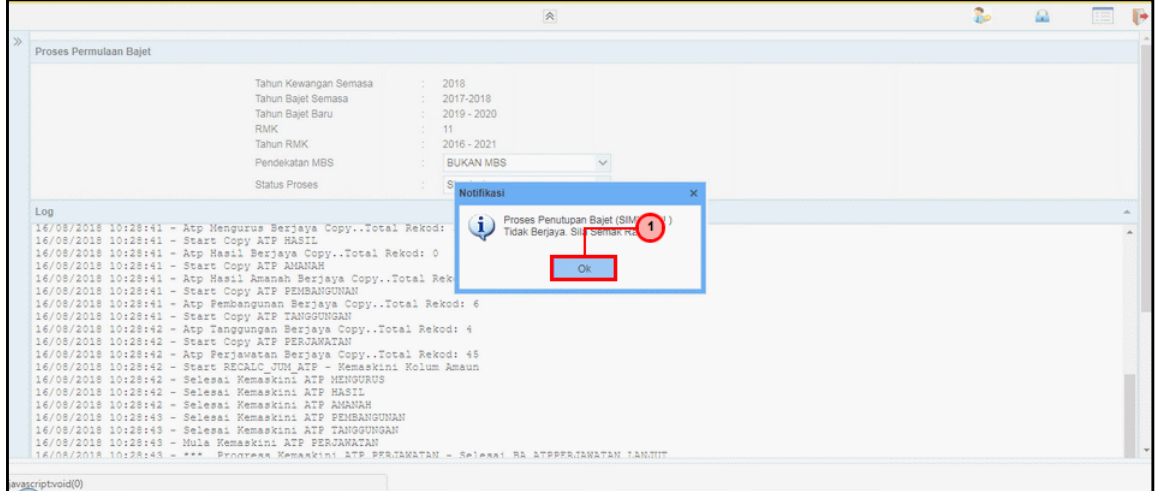

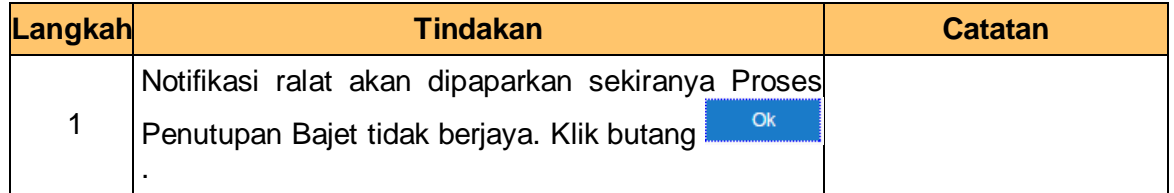

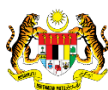

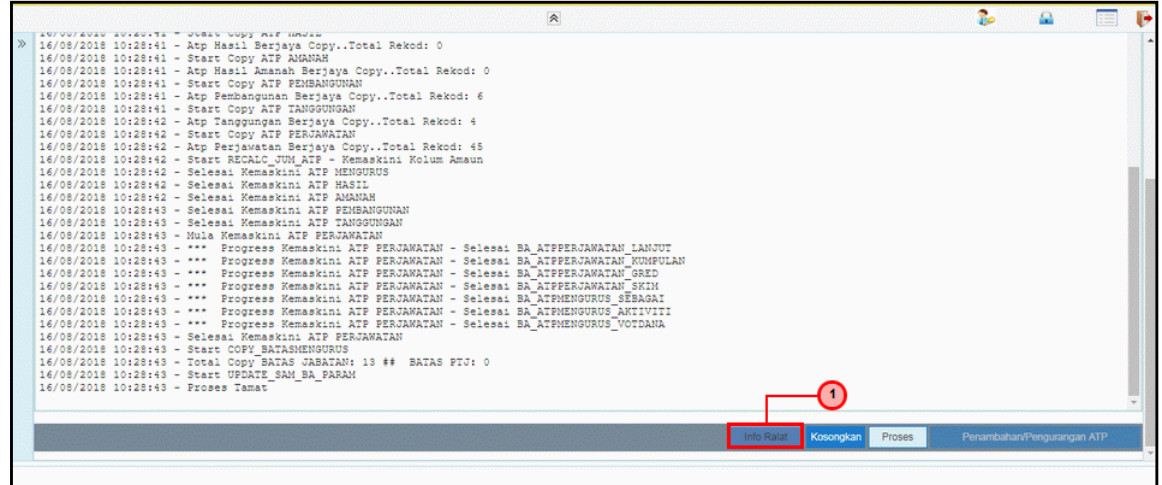

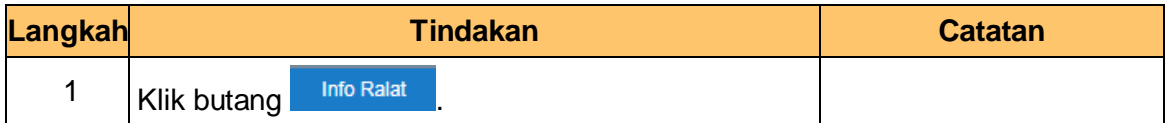

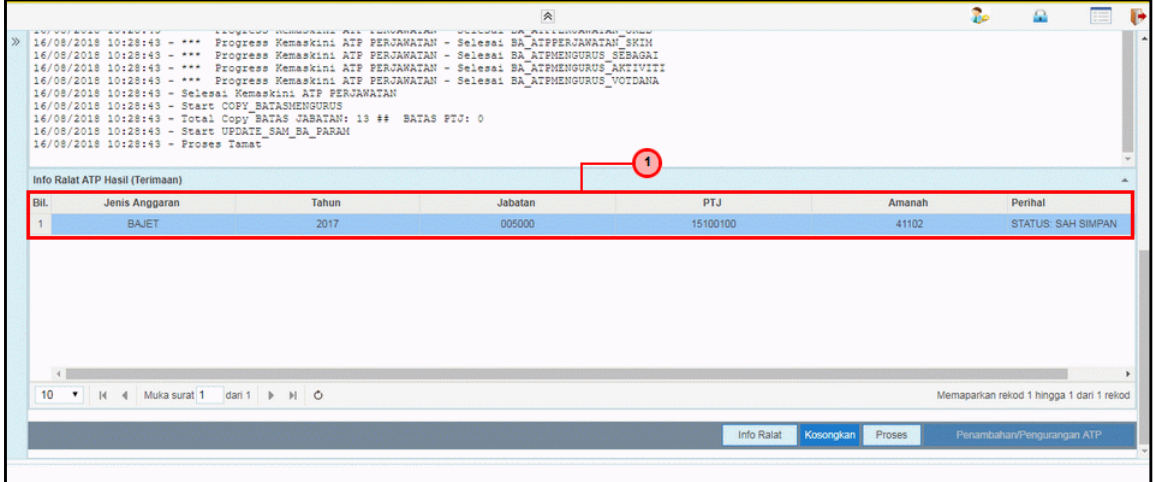

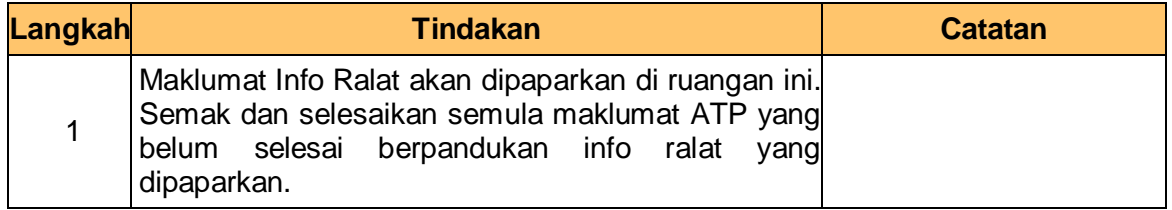

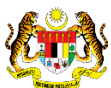

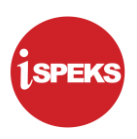

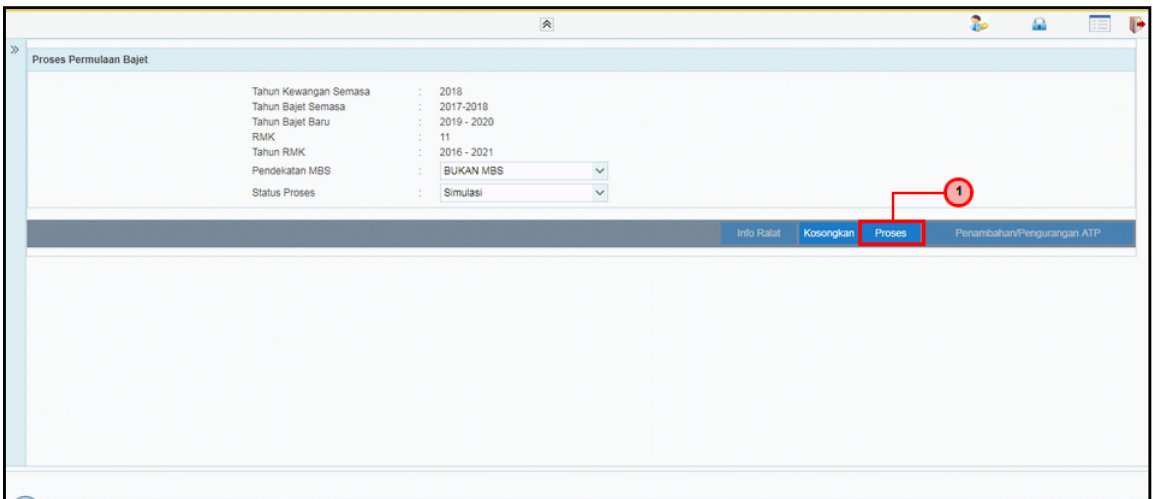

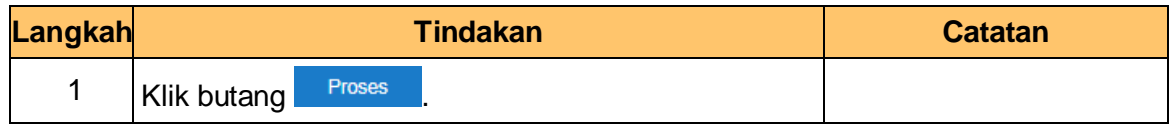

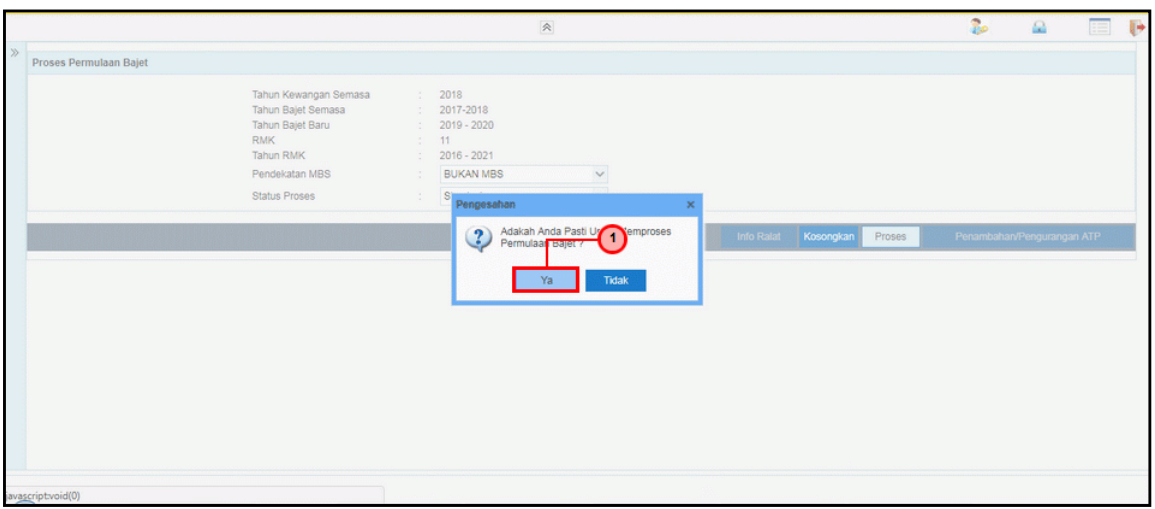

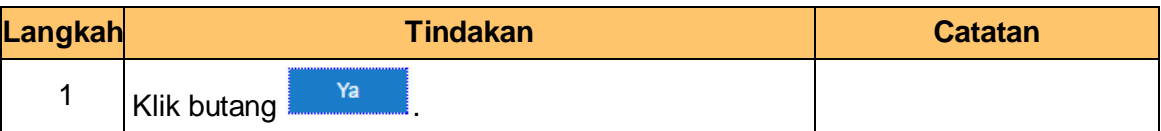

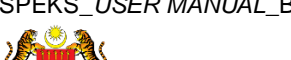

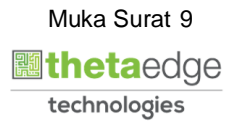

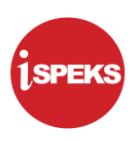

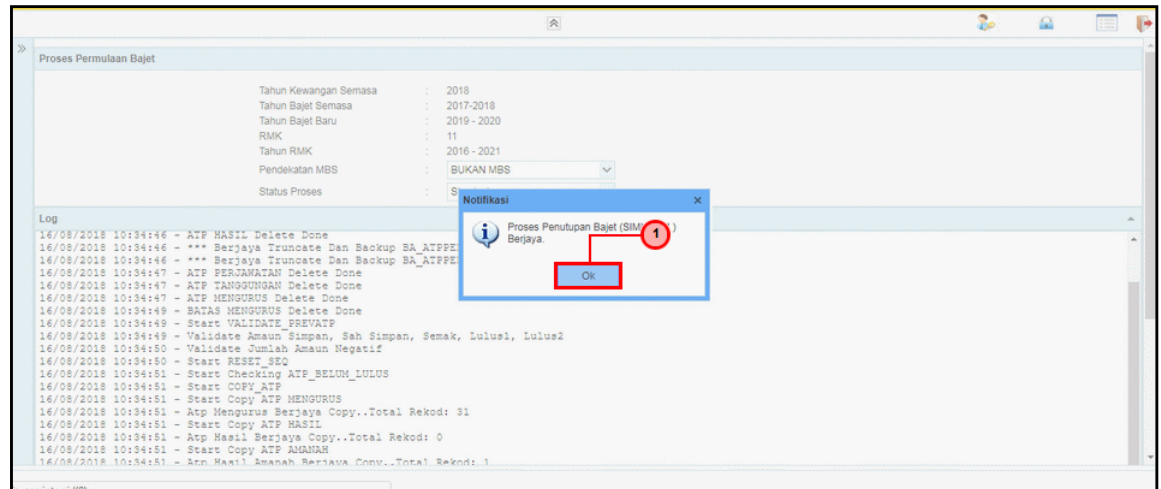

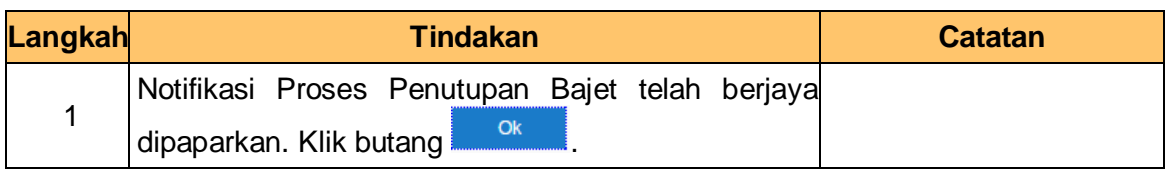

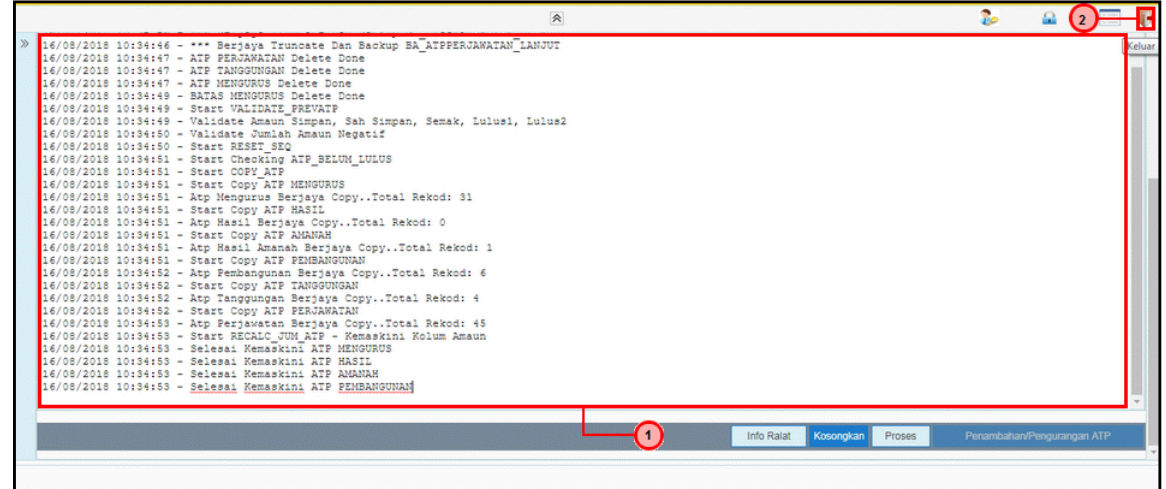

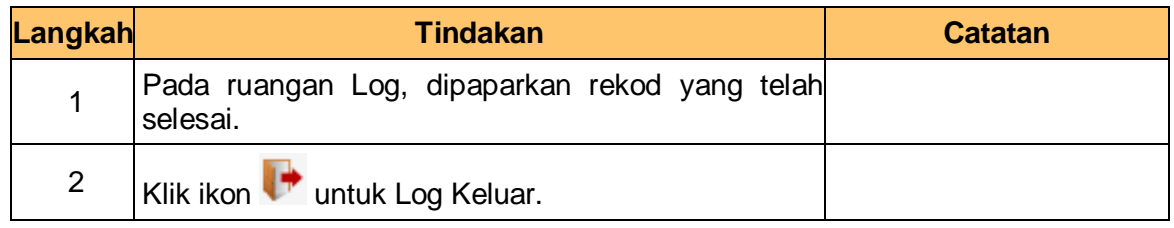

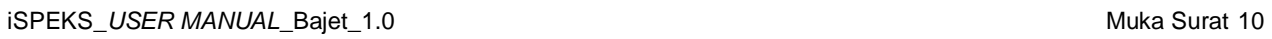

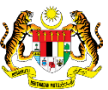

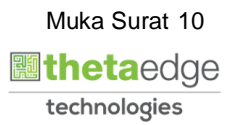